## ECE300 Hw4 Sol W0809

Tuesday, January 06, 2009 10:12 PM

Problem 1: Determine if the following systems are BIBo  
\nStable.  
\n(a) 
$$
y(t) = \int_{-\infty}^{t} (x(t) - 5) d\lambda
$$
  
\n $h(t) = \int_{-\infty}^{t} \delta(\lambda) - 5 d\lambda = u(t) - 5[t + \infty]$   
\nThe system is obviously not stable because even an impulse  
\nnumbers an unbounded output  
\n*NOT* BIBD stable  
\n(b)  $y(t) = cos(\frac{1}{x(t)})$ 

yes if is B1B0 stable. The cosine function is bounded  
\nbetween ±1 for all values of x(t)  
\n(c) y(t) = 
$$
e^{x(t)}
$$
  
\n $e^{-|x|}$   
\n $e^{-|x|}$   
\n $x \cdot y = e^{x(t)}$   
\n(d) y(t) = x(t)+y(t) x(t)  
\n $y(t) = \frac{x(t)}{1-x(t)}$  if  $x(t) = 1$   $y(t) = \infty$   
\n $y(t) = \frac{x(t)}{1-x(t)}$  if  $x(t) = 1$   $y(t) = \infty$ 

Problem 2

Tuesday, January 06, 2009

10.42 PM  
\nFor  
\nsystem is a stable  
\n(a) 
$$
h(t) = \tilde{e}^{t}h(t)
$$
  
\n $\int_{-b0}^{b} |h(t)| dt = \int_{0}^{c} \tilde{e}^{t} dt = 1$   
\n $\int_{-b0}^{c} |h(t)| dt = \int_{0}^{c} \tilde{e}^{t} dt = 1$   
\n $\int_{-b0}^{c} |h(t)| dt = \int_{0}^{c} dt$   
\n(b)  $h(t) = u(t)$   
\n $\int_{-\infty}^{c} u(t) dt = \int_{0}^{b} dt$   
\n(c)  $h(t) = u(t) - u(t-10)$   
\n $\int_{-\infty}^{b} h(t) dt = \int_{0}^{b} dt$   
\n(d)  $h(t) = \delta(t-1)$   
\n(e)  $h(t) = \lim_{c} (t) u(t)$   
\n $\int_{-\infty}^{c} |h(t)| dt = \int_{-\infty}^{c} \delta(t-1) dt = 1$   
\n $\int_{-\infty}^{c} |h(t)| dt = \int_{0}^{c} |\sin(t)| dt = \infty$   
\n $\int_{-\infty}^{b} |h(t)| dt = \int_{0}^{c} |\sin(t)| dt = \infty$   
\n $\int_{-\infty}^{b} |h(t)| dt = \int_{0}^{c} \delta(t) dt$   
\n $\int_{-\infty}^{c} |h(t)| dt = \int_{0}^{c} \tilde{e}^{t} dt \leq \int_{0}^{c} \tilde{e}^{t} dt$   
\n $\int_{-\infty}^{c} |h(t)| dt = \int_{0}^{c} \tilde{e}^{t} dt \leq \int_{0}^{c} \tilde{e}^{t} dt$   
\n $\int_{-\infty}^{c} \tilde{e}^{t} dt = \frac{\text{So } \text{BIBO} \text{ stable}}{\text{then } \tilde{e}^{t} \text{ which is part (a)}}$ 

Problem 3

Wednesday, January 07, 2009 1:37 PM

(a) Use Euler's Identity to show that  
\n
$$
\sin(\alpha) \cos(\beta) = \frac{1}{2} [\sin(\alpha+\beta) - \sin(\beta-\alpha)]
$$
\n
$$
\sin(\alpha) \cos(\beta) = \frac{1}{2i} [e^{i\alpha} - e^{i\alpha}] \frac{1}{2} [e^{i\beta} + e^{i\beta}]
$$
\n
$$
= \frac{1}{4i} [e^{i(\alpha+\beta)} + e^{i(\alpha-\beta)} - e^{i(\beta-\alpha)} - e^{i(\alpha+\beta)}]
$$
\n
$$
= \frac{1}{4} [\frac{e^{i(\alpha+\beta)} - e^{i(\alpha+\beta)}}{\alpha} - \frac{e^{i(\beta-\alpha)} - e^{i(\beta-\alpha)}}{\alpha}]
$$
\n
$$
= \frac{1}{4} [\frac{e^{i(\alpha+\beta)} - e^{i(\alpha+\beta)}}{\alpha}]
$$
\n
$$
= \frac{1}{4} [\sin(\alpha+\beta) - \sin(\beta-\alpha)]
$$
\n
$$
\sin(\alpha) \sin(\beta) = \frac{1}{4} [\cos(\alpha-\beta) - \cos(\alpha+\beta)]
$$
\n
$$
= \frac{1}{4} [\frac{e^{i(\alpha+\beta)} - e^{i(\alpha-\beta)} - e^{i(\alpha-\beta)}}{\alpha}]
$$
\n
$$
= \frac{1}{4} [\frac{e^{i(\alpha+\beta)} - e^{i(\alpha-\beta)} - e^{i(\alpha-\beta)} + e^{i(\alpha+\beta)}]}{\frac{1}{2} [\frac{e^{i(\alpha+\beta)} + e^{i(\alpha+\beta)}}{\alpha}] - \frac{e^{i(\alpha-\beta)} + e^{i(\alpha-\beta)}}{\alpha}]
$$
\n
$$
= \frac{1}{2} [\cos(\alpha-\beta) - \cos(\alpha+\beta)]
$$

(b) Show that for 
$$
x(t) = V_m \sin(\frac{u_0 t}{2})
$$
  $\int \int \sqrt{t} dt$  for  $t = \frac{V_m}{2}$   
\n $\int \int \frac{V_m}{\sqrt{u_0^2}} = \int \frac{1}{\sqrt{u_0^2}} = \int \frac{V_m}{2\sqrt{u_0^2 - k^2}}$   
\n $u_k = \frac{V_m}{\frac{V_m}{2}} \int \int \frac{1}{\sqrt{u_0^2}} \int \frac{1}{2\sqrt{u_0^2 - k^2}} = \int \frac{\sqrt{u_0^2}}{u_0^2} \int \frac{1}{2\sqrt{u_0^2 - k^2}} = \frac{V_m}{\frac{V_m}{2}} \int \frac{\sqrt{u_0^2}}{u_0^2} \int \frac{1}{2\sqrt{u_0^2 - k^2}} = \frac{V_m}{\frac{V_m}{2}} \int \frac{1}{2\sqrt{u_0^2 - k^2}} \int \int \frac{1}{2\sqrt{u_0^2 - k^2}} = \frac{V_m}{\frac{V_m}{2}} \int \frac{1}{2\sqrt{u_0^2 - k^2}} = \frac{1}{2\sqrt{u_0^2 - k^2}} \int \int \frac{1}{2\sqrt{u_0^2 - k^2}} = \frac{V_m}{\frac{V_m}{2}} \int \frac{1}{2\sqrt{u_0^2 - k^2}} = \int \int \frac{1}{2\sqrt{u_0^2 - k^2}} = \int \frac{1}{2\sqrt{u_0^2 - k^2}} = \int \frac{1}{2\sqrt{u_0^2 - k^2}} = \int \frac{1}{2\sqrt{u_0^2 - k^2}} = \int \frac{1}{2\sqrt{u_0^2 - k^2}} = \frac{V_m}{2\sqrt{u_0^2 - k^2}} = \frac{V_m}{2\sqrt{u_0^2 - k^2}} = \frac{V_m}{2\sqrt{u_0^2 - k^2}} = \frac{V_m}{2\sqrt{u_0^2 - k^2}} = \frac{V_m}{2\sqrt{u_0^2 - k^2}} = \frac{V_m}{2\sqrt{u_0^2 - k^2}} = \frac{V_m}{2\sqrt{u_0^2 - k^2}} = \frac{V_m}{2\sqrt{u_0^2 - k^2}} = \frac{V_m}{2\sqrt{u_0^2 - k^2}} = \frac{V_m$ 

(b) 
$$
\text{cont'd.}
$$
  
\n
$$
b_{k} = \frac{2}{T_{o}} \int_{0}^{T_{o}} \sin(\frac{\omega_{o}t}{2}) \sin(k\omega_{o}t) dt
$$
\n
$$
= \frac{1}{T_{o}} \int_{0}^{T} \cos(\frac{\omega_{o}t}{2} - k\omega_{o}t) - \cos(\frac{\omega_{o}t}{2} + k\omega_{o}t) dt
$$
\n
$$
= \frac{1}{T_{o}} \left[ \frac{1}{\omega_{o}(\frac{1}{2}-k)} \sin(\frac{\omega_{o}t}{2} - k\omega_{o}t) - \frac{1}{\omega_{o}(\frac{1}{2}+k)} \sin(\frac{\omega_{o}t}{2} + k\omega_{o}t) \right] \Big|_{o}^{T_{o}}
$$
\n
$$
= \frac{1}{T_{o}} \left[ \frac{1}{\omega_{o}(\frac{1}{2}-k)} \sin(\alpha\pi(\frac{1}{2}-k)) - \frac{1}{\omega_{o}(\frac{1}{2}+k)} \sin(\alpha\pi(\frac{1}{2}+k)) - 0 + o \right]
$$
\n
$$
\sin(\alpha\pi(\frac{1}{2}-k)) = \sin(\alpha\pi(\frac{1}{2}+k)) = 0 \quad \forall k = 1, 2, 3, ...
$$

Problem  $\overline{\mathcal{L}}$ Wednesday, January 07, 2009 2:42 PM

Matlab

(a) The result of a  $N=100$  sine series is:

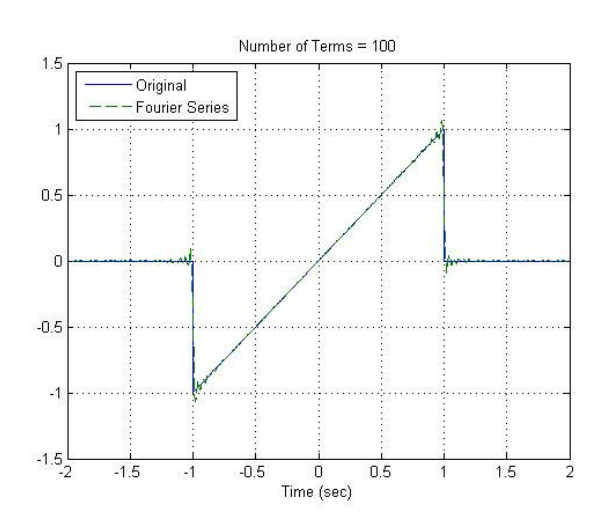

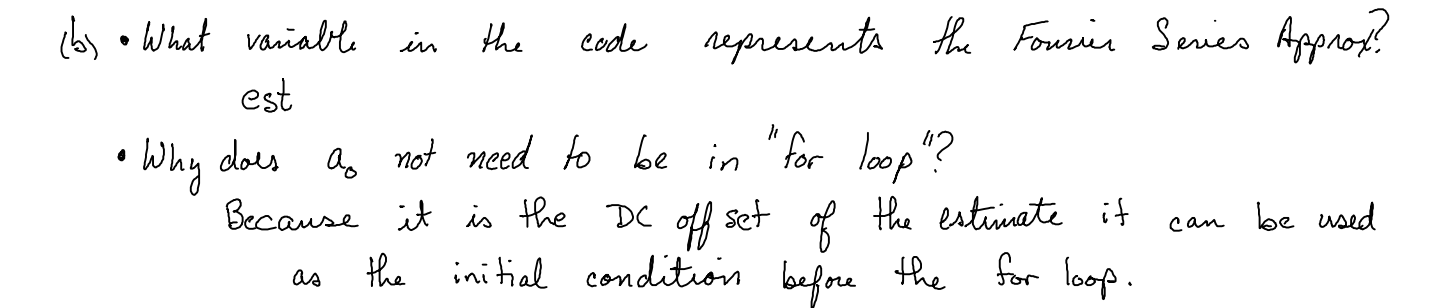

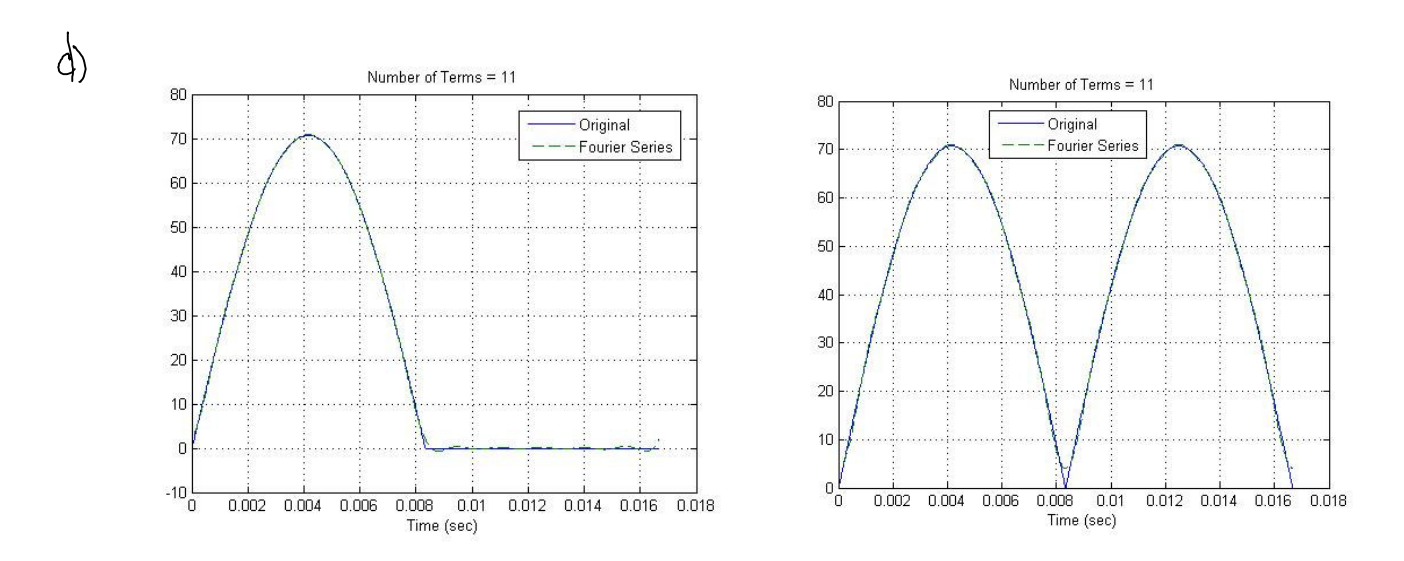

```
%
% Thsir routine implements a trigonometric Fourier Series
%
% Inputs: N is the number of terms to be used in the series
%
function Trig_Fourier_series(N)
%
% one period of the function goes from low to high
%
 low = 0;
  high = 1/60;
%
% the difference between low and high is one period
%
 T = high-low;w0 = 2 * pi/T;%
% the periodic function
%
 x = \omega(t) 100/sqrt(2)*abs(sin(2*pi*60*t)).*(t<=T);%
% find b(1) to b(N)%
 for k = 1:Nbar{g} = \omega(t) x(t).*sin(k*w0*t);
   aarg = \omega(t) x(t).*cos(k*wo*t);a(k) = (2/T)^*quadl(aarg,low,high);
   b(k) = (2/T)^*quadl(barg,low,high);
  end;
%
% determine a time vector over one period
%
  t = linspace(low,high,1000);
%
% Find the Fourier series representation
%
 a0arg = \omega(t) x(t);
 a0 = (1/T)^*quadl(a0arg,low,high);
 est = a0;for k = 1:Nest = est + b(k)*sin(k*wo*t) + a(k)*cos(k*wo*t); end;
%
% plot the results
%
  plot(t,x(t),'-',t,est,'--'); grid; xlabel('Time (sec)');
  legend('Original','Fourier Series','Location','NorthWest');
  title(['Number of Terms = ', num2str(N)]);
%
```